# <span id="page-0-0"></span>Inference for Proportions

#### Nathaniel E. Helwig

Associate Professor of Psychology and Statistics University of Minnesota

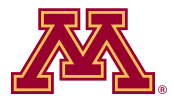

October 17, 2020

Copyright  $@$  2020 by Nathaniel E. Helwig

Nathaniel E. Helwig (Minnesota) [Inference for Proportions](#page-33-0) C October 17, 2020 1/34

# Table of Contents

#### 1. [Testing a Single Proportion](#page-2-0)

[Problem of Interest](#page-3-0) [Exact Test](#page-5-0) [Asymptotic Test](#page-9-0) [Confidence Intervals](#page-11-0)

#### 2. [Testing Proportion Difference](#page-14-0)

[Problem of Interest](#page-15-0) [Fisher's Exact Test](#page-16-0) [Asymptotic Test](#page-22-0) [Confidence Interval](#page-25-0) [Odds, Relative Risk, Odds Ratios, and Phi](#page-27-0)

## <span id="page-2-0"></span>Table of Contents

#### 1. [Testing a Single Proportion](#page-2-0)

[Problem of Interest](#page-3-0) [Exact Test](#page-5-0) [Asymptotic Test](#page-9-0) [Confidence Intervals](#page-11-0)

#### 2. [Testing Proportion Difference](#page-14-0)

[Problem of Interest](#page-15-0) [Fisher's Exact Test](#page-16-0) [Asymptotic Test](#page-22-0) [Confidence Interval](#page-25-0) [Odds, Relative Risk, Odds Ratios, and Phi](#page-27-0)

# <span id="page-3-0"></span>Data Generating Assumptions

Suppose that we have collected an independent and identically distributed (iid) sample of observations  $x_1, \ldots, x_n$ .

Assume each observation follows a Bernoulli distribution with probability of success  $\pi$ , i.e.,  $x_i \stackrel{\text{iid}}{\sim} \text{Bern}(\pi)$ .

We want to test a null hypothesis about the probability of success.

# Hypothesis Testing Options

Could test the following hypotheses:

- $H_0: \pi = \pi_0$  versus  $H_1: \pi \neq \pi_0$  (exact  $H_0$  with two-sided  $H_1$ )
- $H_0: \pi \geq \pi_0$  versus  $H_1: \pi < \pi_0$  (inexact  $H_0$  with less than  $H_1$ )
- $H_0: \pi \leq \pi_0$  versus  $H_1: \pi > \pi_0$  (inexact  $H_0$  with greater than  $H_1$ )

 $\pi_0 \in (0, 1)$  is the null hypothesized value of the probability of success

The inexact null hypothesis (with one-sided  $H_1$ ) is often preferred, because researchers often have an idea about the effect direction.

## <span id="page-5-0"></span>The Exact Null Distribution

If the null hypothesis  $H_0$  is true, then  $X = \sum_{i=1}^n x_i \sim B(n, \pi_0)$ .

• Binomial PMF:  $f(x; \pi) = {n \choose x}$  $\int_{x}^{n} \pi^{x} (1 - \pi)^{n - x}$  for  $x \in \{0, 1, \dots, n\}$ 

For the directional (i.e., one-sided) tests, the p-values are

- $H_1: \pi < \pi_0$ , the p-value is computed as  $p = \sum_{k=0}^{X} f(k; \pi_0)$
- $H_1: \pi > \pi_0$ , the p-value is computed as  $p = \sum_{k=X}^n f(k; \pi_0)$

Calculate the probability of being "as or more extreme" than  $X$  in the direction specified by the alternative hypothesis.

## Two-Sided P-Value Calculations

For two-sided tests, the p-value can be computed as

$$
p = \begin{cases} 1 & \text{if } X = \mu_0 \\ \sum_{k=0}^{X} f(k; \pi_0) + \sum_{k=n-Y+1}^{n} f(k; \pi_0) & \text{if } X < \mu_0 \\ \sum_{k=0}^{Y-1} f(k; \pi_0) + \sum_{k=X}^{n} f(k; \pi_0) & \text{if } X > \mu_0 \end{cases}
$$

where  $\mu_0 = n\pi_0$  is the expected number of successes under  $H_0$  and

$$
Y = \begin{cases} \sum_{k=\lceil \mu_0 \rceil}^n I(f(k; \pi_0) \le f(X; \pi_0)) & \text{if } X < \mu_0 \\ \sum_{k=0}^{\lfloor \mu_0 \rfloor} I(f(k; \pi_0) \le f(X; \pi_0)) & \text{if } X > \mu_0 \end{cases}
$$

with  $I(\cdot)$  denoting an indicator function.

These are previous (one-sided) formulas plus an additional term.

## Example 1

Assume that a researcher suspects that 1% of people in a particular country have contracted some disease (e.g., COVID-19).

• Goal: test  $H_0$ :  $\pi = 0.01$  versus  $H_1$ :  $\pi \neq 0.01$ 

Researcher samples  $n = 1000$  individuals and records whether the individual has antibodies for the disease  $(X = 1)$  or not  $(X = 0)$ .

Researcher finds that  $X = 19$  individuals in the sample test positive for antibodies.

## Example 1 (continued)

We could compute this p-value directly, but the binom.test function in R [\(R Core Team, 2020\)](#page-33-1) does the hard work for us:

```
> binom.test(x = 19, n = 1000, p = 0.01)Exact binomial test
data: 19 and 1000number of successes = 19, number of trials = 1000, p-value = 0.009584
alternative hypothesis: true probability of success is not equal to 0.01
95 percent confidence interval:
0.01147704 0.02951240
sample estimates:
probability of success
                 0.019
```
## <span id="page-9-0"></span>The Asymptotic Null Distribution

If the null hypothesis  $H_0$ :  $\pi = \pi_0$  is true, then

$$
Z = \frac{X - n\pi_0}{\sqrt{n\pi_0(1 - \pi_0)}} \sim N(0, 1)
$$

if the sample size  $n$  is large enough.

We can test null hypotheses about  $\pi$  by comparing the observed Z to the quantiles of a standard normal distribution.

Yate's correction for continuity subtracts 1/2 from the numerator

$$
Z = \frac{X - n\pi_0 - 1/2}{\sqrt{n\pi_0(1 - \pi_0)}}
$$

Nathaniel E. Helwig (Minnesota) [Inference for Proportions](#page-0-0) C October 17, 2020 10/34

## Example 1 (revisited)

Can implement an asymptotic version of this test using the R code:

```
> prop.test(x = 19, n = 1000, p = 0.01)
```
1-sample proportions test with continuity correction

```
data: 19 out of 1000, null probability 0.01
X-squared = 7.298, df = 1, p-value = 0.006903
alternative hypothesis: true p is not equal to 0.01
95 percent confidence interval:
0.01180558 0.03008791
sample estimates:
   p
0.019
```
Note: default use of prop.test implements continuity correction.

## <span id="page-11-0"></span>Different Methods for Proportion Confidence Intervals

Letting  $z = z_{1-\alpha/2}$  denote the  $1-\alpha/2$  quantile of  $N(0, 1)$  distribution

- Normal Approximation:  $\hat{\pi} \pm z \sqrt{\hat{\pi}(1-\hat{\pi})/n}$
- Wilson Score Method:  $\left(1+\frac{z^2}{n}\right)$  $\left(\frac{z^2}{n}\right)^{-1} \left(\hat{\pi} + \frac{z^2}{2n} \pm z\sqrt{\frac{\hat{\pi}(1-\hat{\pi})}{n} + \frac{z^2}{4n^2}}\right)$  $4n^2$ <sup>1</sup>
- Agresti-Coull Method:  $\tilde{\pi} \pm z \sqrt{\frac{\tilde{\pi}(1-\tilde{\pi})}{n+z^2}}$  $\frac{(1-n)}{n+z^2}$  where  $\tilde{\pi} = \left(1 + \frac{z^2}{n}\right)$  $\left(\frac{z^2}{n}\right)^{-1}\left(\hat{\pi}+\frac{z^2}{2n}\right)$  $\frac{z^2}{2n}\Big)$
- Arcsin Method:  $\sin^2\left(\arcsin\left(\sqrt{p}\right) \pm \frac{z}{2}\right)$  $rac{z}{2\sqrt{n}}$  $\setminus$
- Clopper-Pearson:  $[B(\alpha/2; X, n-X+1), B(1-\alpha/2; X+1, n-X)]$ where  $B(\cdot; \alpha, \beta)$  is the quantile function for the beta distribution with shape parameters  $\alpha$  and  $\beta$

#### R Function for Proportion CIs

```
prop.ci \leq function(x, n, level = 0.95){
  p <- x / n
  se \leftarrow sqrt(p * (1 - p) / n)z \leftarrow \text{qnorm}(1 - \text{alpha}/2)normal \leq c(p - z * se, p + z * se)denom <-1 + z^2 / np.adj \leftarrow p + z<sup>2</sup> / (2 * n)
  se.adj <- sqrt(p * (1 - p) / n + z^2 / (4 * n^2))wilson \leq c(p.adj - z * se.adj, p.adj + z * se.adj) / denom
  p.adj <- p.adj / denom
  se.adj \leftarrow sqrt(p.add) * (1 - p.add) / (n + z^2))agresti.coull \leq c (p.adj - z * se.adj, p.adj + z * se.adj)
  asrp <- asin(sqrt(p))
  asinz \leftarrow z / (2 * sqrt(n))arcsin \left( - c(\sin(a_{\text{srn}} - a_{\text{srn}})^2, \sin(a_{\text{srn}} + a_{\text{srn}})^2) \right)ci.lower \leq qbeta(alpha/2, x, n - x + 1)
  ci.upper \leq qbeta(1 - alpha/2, x + 1, n - x)
  clopper.pearson <- c(ci.lower, ci.upper)
  ci <- rbind(normal, wilson, agresti.coull, arcsin, clopper.pearson)
  rownames(ci) <- c("normal", "wilson", "agresti.coull", "arcsin", "clopper.pearson")
  colnames(ci) <- c("lower", "upper")
  res \le list(x = x, n = n, level = level, conf.int = ci)
  return(res)
```

```
} # end prop.ci
```
## Example 1 Confidence Intervals

```
> prop.ci(x = 19, n = 1000)$conf.int
                  lower upper
normal 0.01053827 0.02746173
wilson 0.01219689 0.02948446
agresti.coull 0.01200381 0.02967753
arcsin 0.01146726 0.02837989
clopper.pearson 0.01147704 0.02951240
```
Clopper-Pearson from binom.test, and Wilson from prop.test:

```
> binom.test(x = 19, n = 1000, p = 0.01)$conf.int
[1] 0.01147704 0.02951240
attr(,"conf.level")
[1] 0.95> prop.test(x = 19, n = 1000, p = 0.01, correct = FALSE)$conf.int
[1] 0.01219689 0.02948446
attr(,"conf.level")
[1] 0.95
```
## <span id="page-14-0"></span>Table of Contents

#### 1. [Testing a Single Proportion](#page-2-0)

[Problem of Interest](#page-3-0) [Exact Test](#page-5-0) [Asymptotic Test](#page-9-0) [Confidence Intervals](#page-11-0)

#### 2. [Testing Proportion Difference](#page-14-0)

[Problem of Interest](#page-15-0) [Fisher's Exact Test](#page-16-0) [Asymptotic Test](#page-22-0) [Confidence Interval](#page-25-0) [Odds, Relative Risk, Odds Ratios, and Phi](#page-27-0)

# <span id="page-15-0"></span>Assumptions and Hypotheses

 $x_i \stackrel{\text{iid}}{\sim} \text{Bern}(\pi_x)$  for  $i = 1, \ldots, n_x$  and  $y_i \stackrel{\text{iid}}{\sim} \text{Bern}(\pi_y)$  for  $i = 1, \ldots, n_y$ , and all observations are independent of one another.

We could test three different hypotheses:

- $H_0: \pi_x = \pi_y$  vs  $H_1: \pi_x \neq \pi_y$  (exact  $H_0$  with two-sided  $H_1$ )
- $H_0: \pi_x \geq \pi_y$  vs  $H_1: \pi_x < \pi_y$  (inexact  $H_0$  with less than  $H_1$ )
- $H_0: \pi_x \leq \pi_y$  vs  $H_1: \pi_x > \pi_y$  (inexact  $H_0$  with greater than  $H_1$ )

In many applications, the directional alternatives are preferable.

## <span id="page-16-0"></span>The Exact Null Distribution

Fisher's exact test involves forming the  $2 \times 2$  contingency table

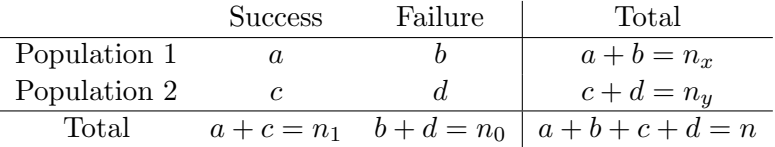

•  $a = \sum_{i=1}^{n_x} x_i$  is the number of successes for population 1 •  $b = n_x - a$  is the number of observed failures for population 1 •  $c = \sum_{i=1}^{n_y} y_i$  is the number of successes for population 2 •  $d = n_y - c$  is the number of observed failures for population 2

# The Exact Null Distribution (continued)

Conditioned on the marginals of the table, Fisher showed that the probability of observing a particular combination of cell values was given by the hypergeometric distribution.

Assuming that the row marginals  $n_x = a + b$  and  $n_y = c + d$  are fixed and the column marginals  $n_1 = a + c$  and  $n_0 = b + d$  are fixed, the probability of observing a successes in population 1 is given by

$$
f(a; n_x, n_y, n_1) = \frac{\binom{n_x}{a} \binom{n_y}{n_1 - a}}{\binom{n_x + n_y}{n_1}}
$$

which is the PMF of the hypergeometric distribution.

## P-Values for Fisher's Exact Test

For the one-sided tests, the p-values are simple to compute, given that they just involve summing the hypergeometric PMF for a number of successes as or more extreme than a (in the direction of  $H_1$ )

• 
$$
H_1: \pi_x < \pi_y
$$
, the p-value is  $p = \sum_{k=0}^a f(k; n_x, n_y, n_1)$ 

• 
$$
H_1: \pi_x > \pi_y
$$
, the p-value is  $p = \sum_{k=a}^{n_1} f(k; n_x, n_y, n_1)$ 

For the two-sided tests, the p-value can be computed as

$$
p = \sum_{k=a_L}^{a_U} f(k; n_x, n_y, n_1) I(f(k; n_x, n_y, n_1) \le f(a; n_x, n_y, n_1) \delta)
$$

where  $a_L = \max(0, n_x - n_0)$  and  $a_U = \min(n_x, n_1)$ . The fisher.test function in R includes a tolerance factor of  $\delta = 1.0000001$ 

## Example 2: Problem Setup

Contingency table from Table 4 of [Radelet and Pierce \(1991\)](#page-33-2):

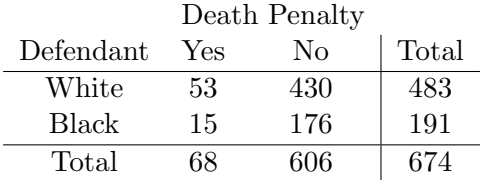

Want to test  $H_0 : \pi_x = \pi_y$  versus  $H_1 : \pi_x \neq \pi_y$ 

- $\pi_x$  is probability of receiving death penalty for white defendants
- $\pi_u$  is probability of receiving death penalty for black defendants

## Example 2: Estimates and P-Value

The sample estimates of the probability are

 $\hat{\pi}_x = 53/483 = 0.10973085$  and  $\hat{\pi}_y = 15/191 = 0.07853403$ 

but is this difference significant?

The probability of the observed table is given by

$$
P(a = 53 | n_x = 483, n_y = 191, n_1 = 68, n_0 = 606) = \frac{\binom{483}{53}\binom{191}{15}}{\binom{674}{68}} = 0.056329
$$

and the p-value for the two-sided alternative hypothesis is given by

$$
p = \sum_{k=0}^{68} \frac{\binom{483}{k} \binom{191}{15}}{\binom{674}{68}} I\left(\frac{\binom{483}{k} \binom{191}{15}}{\binom{674}{68}} \le 0.05632907\right) = 0.2577816
$$

## Example 2: R Implementation

```
> xtab <- matrix(c(53, 15, 430, 176), 2, 2)
> colnames(xtab) <- c("Yes", "No")
> rownames(xtab) <- c("White", "Black")
> xtab
      Yes No
White 53 430
Black 15 176
> fisher.test(xtab)
Fisher's Exact Test for Count Data
data: xtab
p-value = 0.2578
alternative hypothesis: true odds ratio is not equal to 1
95 percent confidence interval:
0.777655 2.837046
sample estimates:
odds ratio
  1.445462
```
## <span id="page-22-0"></span>The Asymptotic Null Distribution

For large *n*, we have 
$$
\hat{\pi}_x \sim N\left(\pi_x, \frac{\pi_x(1-\pi_x)}{n_x}\right)
$$
 and  $\hat{\pi}_y \sim N\left(\pi_y, \frac{\pi_y(1-\pi_y)}{n_y}\right)$ .

If the null hypothesis  $H_0: \pi_x = \pi_y$  is true, then

$$
Z = \frac{\hat{\pi}_x - \hat{\pi}_y}{\sqrt{\hat{\pi}(1-\hat{\pi})(1/n_x + 1/n_y)}} \sim N(0,1)
$$

for large enough n, where  $\hat{\pi} = (a+c)/(n_x+n_y)$  is the common proportion estimate.

Can test null hypotheses about  $\pi_x - \pi_y$  by comparing Z to a  $N(0, 1)$ , or by comparing  $Z^2$  to a  $\chi_1^2$ .

## Example 2: Asymptotic Inference

```
> nx < - sum(xtab[1,])> ny \leq -sum(xtab[2,])> px < -xtab[1,1] / nx> py <- xtab[2,1] / ny
> p0 <- sum(xtab[,1]) / (nx + ny)
> pdif <- px - py
> pdif.se <- sqrt(p0 * (1 - p0) * (1/nx + 1/ny))
> z <- pdif / pdif.se
> z^2[1] 1.468519
> 1 - pchisq(z^2, df = 1)
[1] 0.2255796
```
# Example 2: Asymptotic Inference (continued)

```
> prop.test(xtab, correct = FALSE)
```
2-sample test for equality of proportions without continuity correction

```
data: xtab
X-squared = 1.4685, df = 1, p-value = 0.2256
alternative hypothesis: two.sided
95 percent confidence interval:
-0.01605167 0.07844531
sample estimates:
   prop 1 prop 2
0.10973085 0.07853403
```
## <span id="page-25-0"></span>Asymptotic CI for Proportion Difference

The 100(1 –  $\alpha$ )% confidence interval for  $\pi_x - \pi_y$  has the form

$$
\hat{\pi}_x - \hat{\pi}_y \pm z_{1-\alpha/2} \sqrt{\frac{\hat{\pi}_x (1-\hat{\pi}_x)}{n_x} + \frac{\hat{\pi}_y (1-\hat{\pi}_y)}{n_y}}
$$

where  $z_{1-\alpha/2}$  is the  $1-\alpha/2$  quantile of the  $N(0, 1)$  distribution.

Note that, unlike the denominator of the Z test statistic that was used for the hypothesis test, the standard error formula for the confidence interval does not use the pooled proportion estimate.

The confidence interval for  $\pi_x - \pi_y$  is not formed under the assumption that  $H_0$ :  $\pi_x = \pi_y$  is true.

## Example 2: Confidence Interval

Continuing with the same example, we could form the confidence interval "by hand", but the prop.test function outputs this result for us (see previous example).

```
> pdif <- px - py
> pdif.se <- sqrt(px * (1 - px) / nx + py * (1 - py) / ny)> c(pdif - qnorm(0.975) * pdif.se, pdif + qnorm(0.975) * pdif.se)
[1] -0.01605167 0.07844531
```
## <span id="page-27-0"></span>Odds of Success

The odds of success is the ratio of the probability of success over the probability of failure, i.e., odds =  $\frac{\pi}{1-\pi}$  where  $\pi = P(X = 1)$  and  $1 - \pi = P(X = 0).$ 

If someone says that "the odds are A to B" this means that the probability of success is  $\frac{A}{A+B}$  and the probability of failure is  $\frac{B}{A+B}$ .

For example, if the odds are 3 to 1, this means that the probability of success is  $3/4$  and the probability of failure is  $1/4$ .

#### Risk Ratio and Odds Ratio

The relative risk, also known as the risk ratio, is the ratio of the probability of success for two populations, i.e.,  $RR = \pi_x/\pi_y$ , where  $\pi_x = P(X = 1)$  and  $\pi_y = P(Y = 1)$ .

The odds ratio is the ratio of the odds of success for two populations

OR = 
$$
\frac{\pi_x/(1 - \pi_x)}{\pi_y/(1 - \pi_y)} = \frac{\pi_x(1 - \pi_y)}{\pi_y(1 - \pi_x)} = \frac{ad}{bc}
$$

where  $(a, b, c, d)$  denote the entries of the  $2 \times 2$  contingency table.

## Phi Coefficient

The  $\phi$  coefficient is another statistic that can be used to measure the strength of association in a  $2 \times 2$  contingency table.

The  $\phi$  coefficient is defined as

$$
\phi = \frac{ad - bc}{\sqrt{(a+b)(c+d)(a+c)(b+d)}}
$$

and note that  $\phi = 0$  indicates no association between the variables.

The  $\phi$  coefficient is related to Pearson's chi-square test statistic, i.e.,  $\phi = \sqrt{X^2/n}$ , which will be discussed in the next chapter.

#### Example 2: Odds and Relative Risk

The odds of receiving the death penalty are

White: 
$$
\frac{\hat{\pi}_x}{1 - \hat{\pi}_x} = 0.1232558
$$
 and Black:  $\frac{\hat{\pi}_y}{1 - \hat{\pi}_y} = 0.08522727$ 

so the odds of the death penalty are larger for white defendants.

The relative risk of receiving a death penalty verdict is given by

$$
RR = \hat{\pi}_x / \hat{\pi}_y = 1.397239
$$

so the probability of receiving the death penalty is about 1.4 times larger for white defendants compared to black defendants.

## Example 2: Odds Ratio

The odds ratio for receiving the death penalty verdict is

$$
\hat{\theta} = \frac{\hat{\pi}_x/(1 - \hat{\pi}_x)}{\hat{\pi}_y/(1 - \hat{\pi}_y)} = \frac{(53)(176)}{(430)(15)} = 1.446202
$$

so the odds of receiving the death penalty is about 1.45 times larger for white defendants compared to black defendants.

The output of the fisher.test function provides this odds ratio estimate, as well as a 95% confidence interval for the odds ratio.

## Example 2: Odds Ratio Asymptotic CI

The fisher.test function uses an exact method to obtain the 95% confidence interval, which is [0.777655, 2.837046].

We could calculate the confidence interval using an asymptotic argument as well (forms the interval on log-scale).

• 
$$
\log(\hat{\theta}) \sim N(0, V)
$$
 where  $V = \frac{1}{a} + \frac{1}{b} + \frac{1}{c} + \frac{1}{d}$ 

```
> OR \le xtab[1,1] * xtab[2,2] / (xtab[1,2] * xtab[2,1])
> logOR <- log(OR)
> \log 0R.se <- sqrt(1/xtab[1,1] + 1/xtab[2,2] + 1/xtab[1,2] + 1/xtab[2,1])
> logci <- c(logOR - qnorm(.975) * logOR.se, logOR + qnorm(.975) * logOR.se)
> exp(logci)
[1] 0.7941306 2.6336964
```
#### <span id="page-33-0"></span>References

- <span id="page-33-1"></span>R Core Team (2020). R: A Language and Environment for Statistical Computing. Vienna, Austria: R Foundation for Statistical Computing. R version 4.0.2.
- <span id="page-33-2"></span>Radelet, M. L. and G. L. Pierce (1991). Choosing those who will die: Race and the death penalty in Florida. Florida Law Review  $\mu$ 3(1), 1–34.